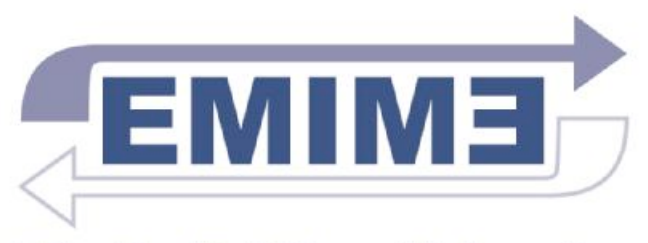

**Effective Multilingual Interaction** in Mobile Environments

## CSTR HTS Voice Library and Voice Cloning Toolkits for the Festival Text-to-Speech Synthesis System

Junichi Yamagishi, Simon King, Rob Clark, Korin Richmond

University of Edinburgh

The first HTS meeting. Brighton 2009

# Pre-built HTS voices for Festival

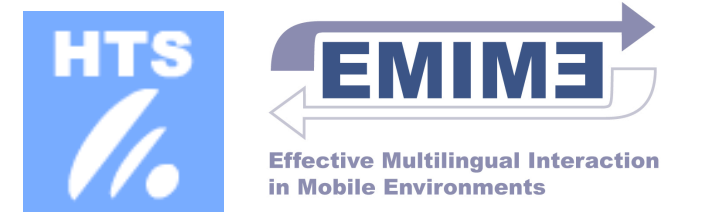

- HTS web site has already released 4 to 6 pre-built HTS voices for Festival
- Mel-cepstral vocoder with simple pulse and white noise
- No GV parameter generation
- Buzzy and muffled voice quality
- Many requests for better models

## CSTR HTS Voice Library for Festival

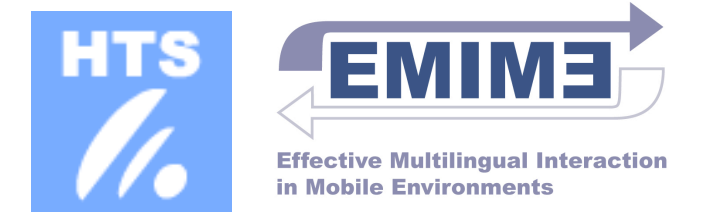

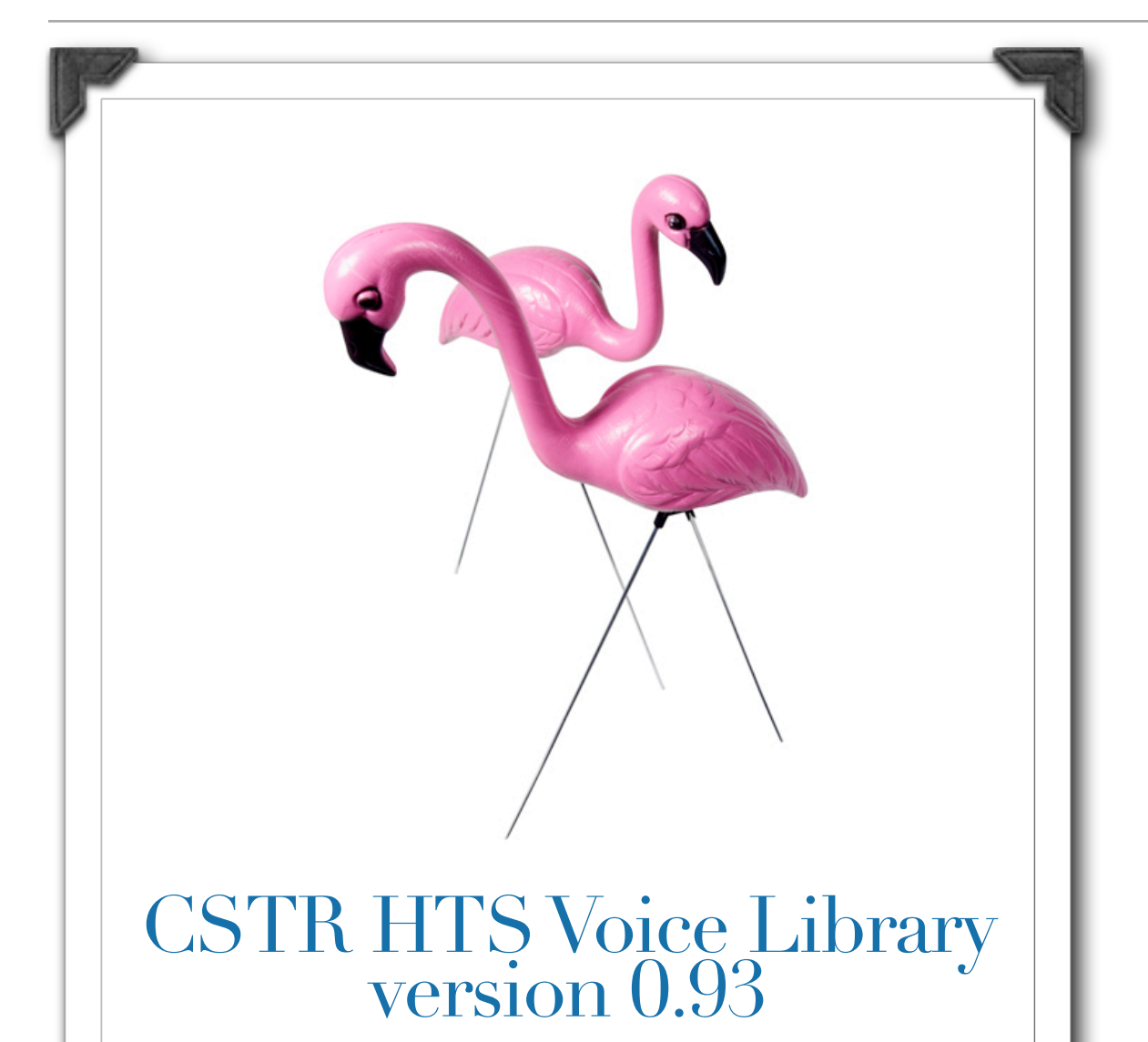

### **Welcome to HTS Voice Libary!**

This is a set of advanced HTS voice libary for CSTR's Festival text-to-speech synthesis system. This includes more than 40 high-quality English voices. Currently general american, British received pronounciation, and Scottish English voices are included and German, Spanish, and Finnish voices **Address:** 10 Crichton Street EDINBURGH EH8 would be added in the future. These voices can be used only for reserach use and personal use. For any commercial use, it is required to contact us.

**Author:** Junichi Yamagishi **e-mail:** jyamagis@inf.ed.ac.uk **Day:** 2008/10/29 **Afflication:** CSTR, University of Edinburgh 9AB United Kingdom

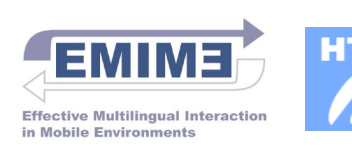

CSTR has 1000s of pre-built high-quality HTS voices using the STRAIGHT analysis toolkit

Some of them are available via Festival online demo [\[click here\]](http://www.cstr.ed.ac.uk/projects/festival/morevoices.html)

We are releasing them as the 'CSTR HTS Voice Library for Festival' little by little

The library also includes engine for GV parameter generation and mixed excitation

### License etc

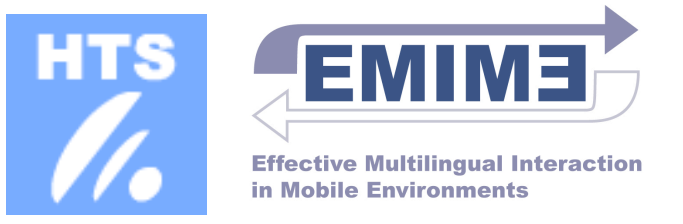

- Download several license forms from UoE
- Heads of affiliation sign all of the license forms
- Send signed forms to UoE
- UoE sends URL and password for downloading
- There are some free voices available only for research use
- Our voices are also available for commercial use, please contact us:

Keith Edwards Commercialisation team The School of Informatics [kedwards@inf.ed.ac.uk](mailto:kedwards@inf.ed.ac.uk) tel.: +44 131 650 9995

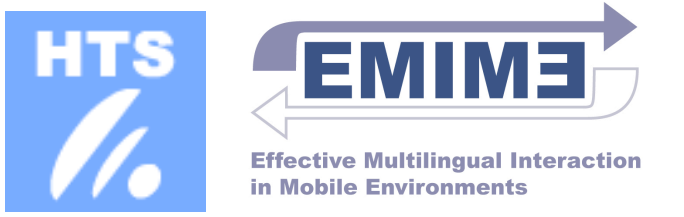

Another toolkit for connecting HTS and Festival

Future release from CSTR

This can do

- 1: easy recording
- 2: quick voice building using speaker adaptation on recorded speech
- 3: adding the built voice to Festival

from GUI

You can create your own voice easily!

Let's try live demo

### Q & A